## SAP ABAP table UMR YS\_VALUE {Value of Risk Value Field}

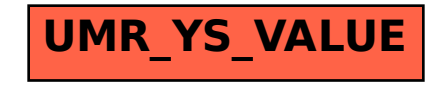